# ОБНОВЛЕННЫЙ САЙТ [ЮИДРОССИИ.РФ](about:blank)

ЮИД ИДЁТ В НОГУ СО ВРЕМЕНЕМ ЮИД СТАНОВИТСЯ БОЛЕЕ ТЕХНОЛОГИЧНЫМ

САЙТ *ЮИДРОССИИ.РФ* НЕ ПРОСТО МЕНЯЕТ ЛИЦО, ОН СТАНОВИТСЯ ПОЛНОЦЕННЫМ РАБОЧИМ ИНСТРУМЕНТОМ ДЛЯ ВСЕХ УЧАСТНИКОВ ДВИЖЕНИЯ ЮИД

**Юные инспекторы движения России** 

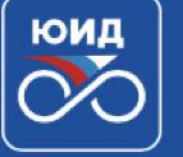

ЮИД России ▼ Я ЮИДовец • Методики • Безопасное колесо

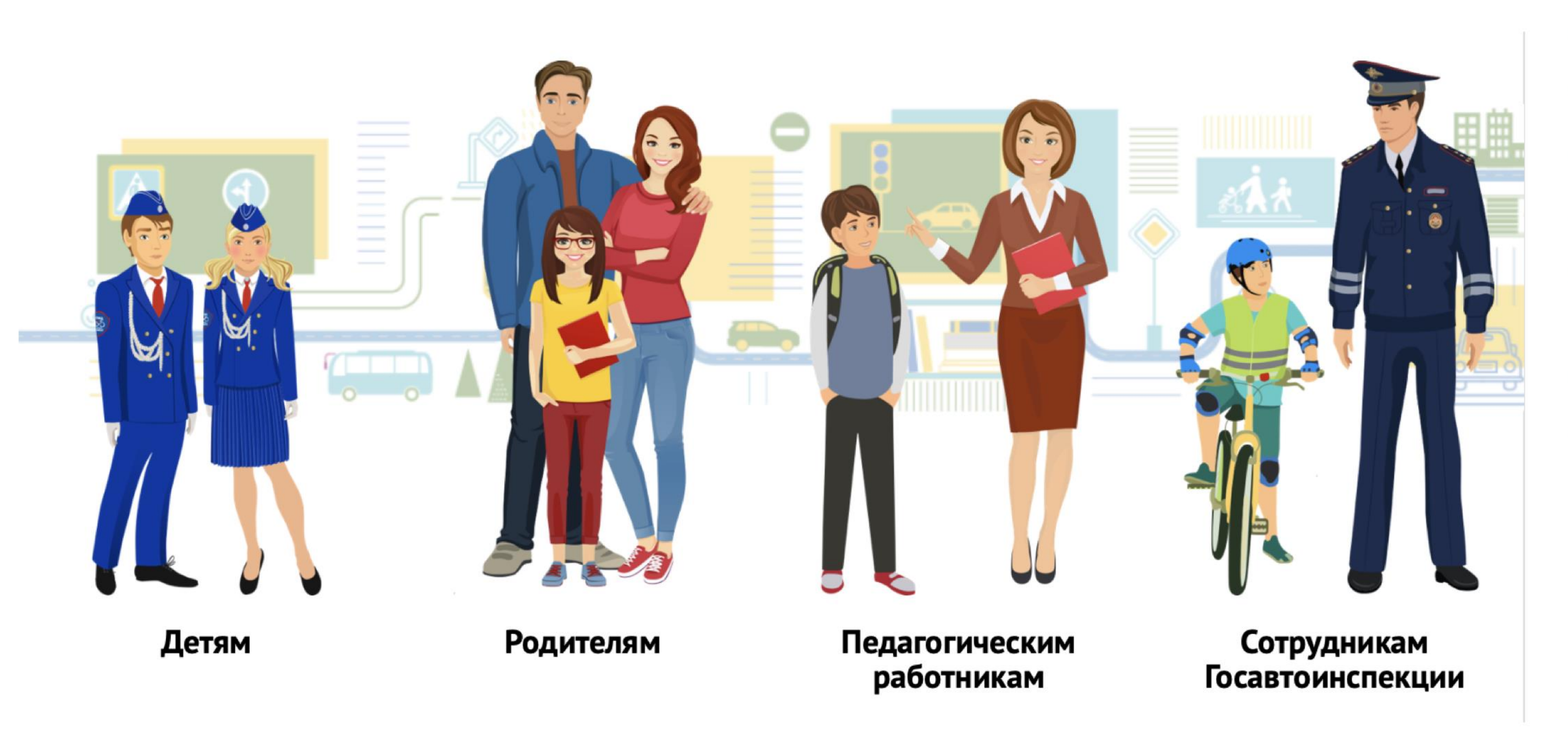

# О проекте

Дорогие друзья! Рады приветствовать вас на официальном сайте Движения юных инспекторов (ЮИД), которое существует в России с 1973 года и включает уже более 465 000 участников в возрасте от 8 до 16 лет, объединенных в 35 000 отрядов в 85 субъектах Российской Федерации. Присоединяйтесь!

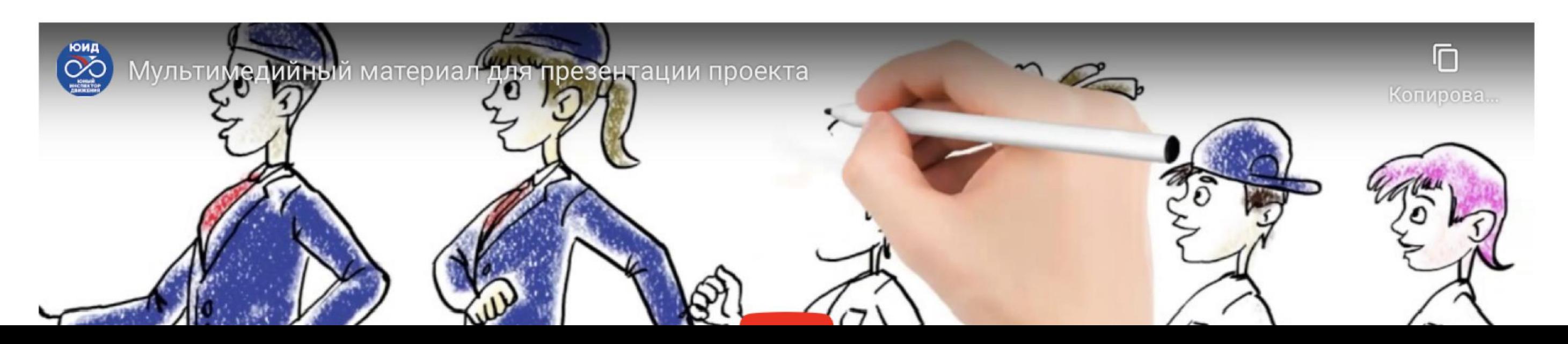

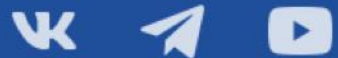

Войти | Регистрация

**Q** Поиск

Конкурсы Новости Фото и видео

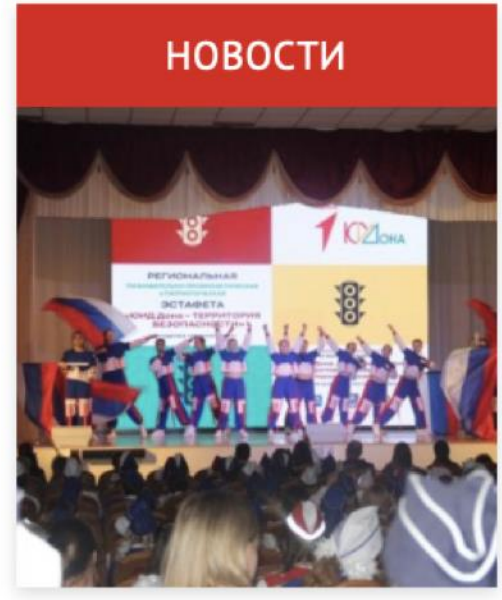

СТРАНА ЮИД

МЫ РАЗРАБОТАЛИ НОВЫЙ ДИЗАЙН САЙТА. ЯРКИЙ, СОВРЕМЕННЫЙ, УДОБНЫЙ, А ГЛАВНОЕ — НАТИВНЫЙ

НАИБОЛЕЕ ВАЖНЫЕ ДЛЯ НАШЕЙ АУДИТОРИИ РАЗДЕЛЫ МЫ ИЗОБРАЗИЛИ В ВИДЕ ПЕРСОНАЖЕЙ И ЭЛЕМЕНТОВ ИНТЕРЬЕРА КАБИНЕТА ДЛЯ ИЗУЧЕНИЯ ПДД

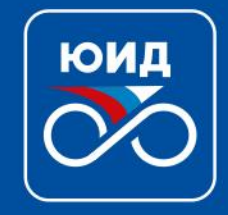

# ЮНЫЕ ИНСПЕКТОРЫ ДВИЖЕНИЯ РОССИИ

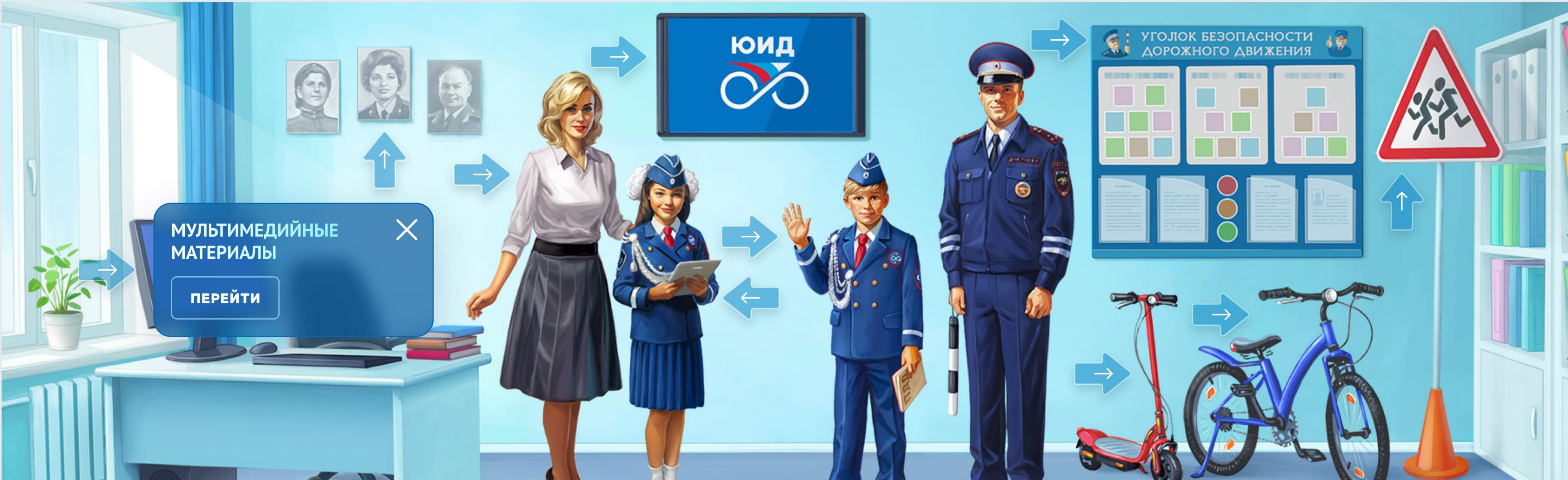

Движения юных инспекторов (ЮИД), которое существует в России с 1973 года и включает уже более 465 000 участников в возрасте от 8 до 16 лет, объединенных в 35 000 отрядов в 85 субъектах Российской Федерации.

**ПОДРОБНЕЕ** 

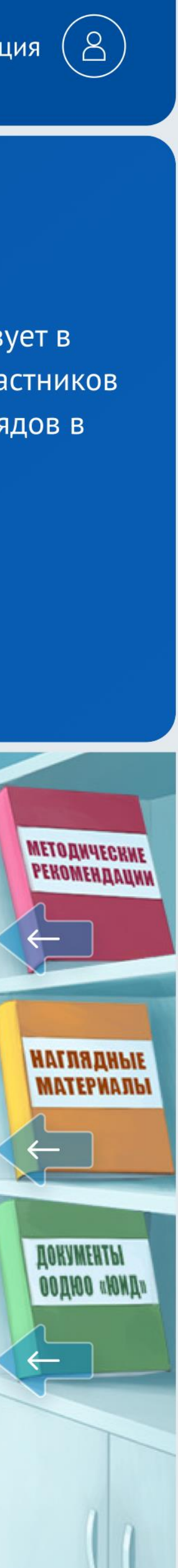

О ФОРМЕННОМ ОБМУНДИРОВАНИИ

ПОСЕТИТЕЛИ САЙТА ЛЕГКО СМОГУТ НАЙТИ ИНФОРМАЦИЮ:

МЕТОДИЧЕСКИХ И НАГЛЯДНЫХ МАТЕРИАЛАХ

НЕОБХОДИМЫХ ЗНАНИЯХ И НОРМАТИВНЫХ ДОКУМЕНТАХ

БАЗЕ ЗНАНИЙ ДЛЯ ЮНЫХ ИНСПЕКТОРОВ

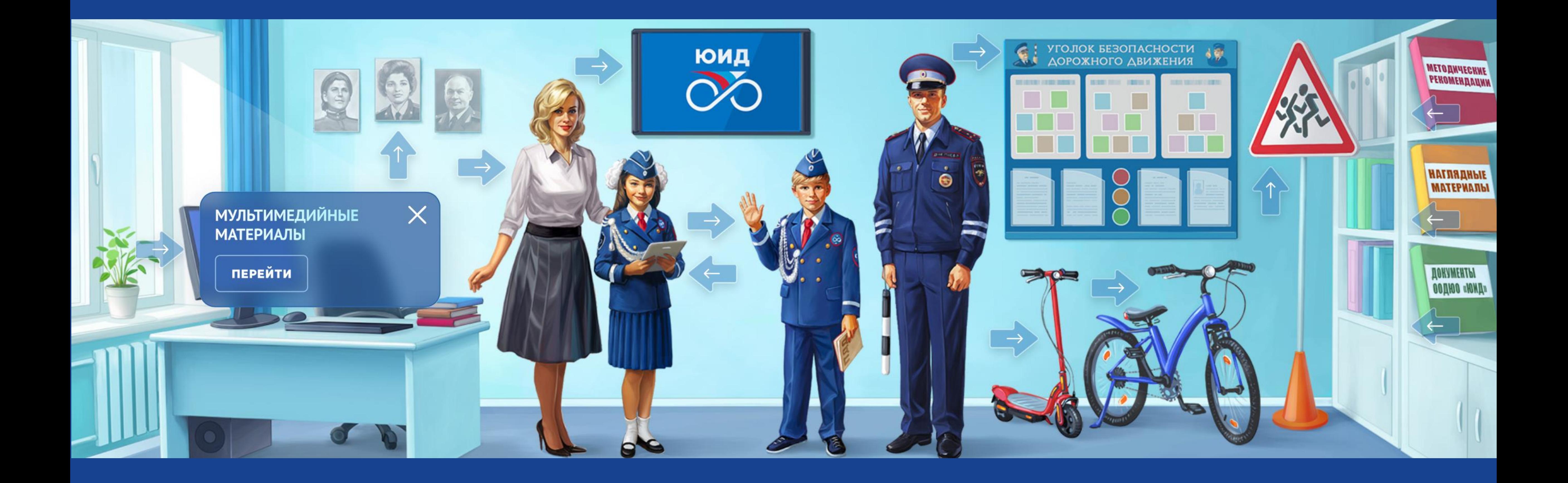

# НО САМОЕ ГЛАВНОЕ ОТЛИЧИЕ НОВОГО САЙТА ОТ ПРЕЖНЕЙ ЕГО ВЕРСИИ ВОВСЕ НЕ В СМЕНЕ ДИЗАЙНА!

ТЕПЕРЬ САЙТ ИЗ ИНФОРМАЦИОННОГО РЕСУРСА ПРЕВРАЩАЕТСЯ В ИНСТРУМЕНТ ДЛЯ ВЕДЕНИЯ ДЕЯТЕЛЬНОСТИ УЧАСТНИКОВ ЮИД!

МЫ РАЗРАБОТАЛИ НОВЫЙ ФУНКЦИОНАЛ, КОТОРЫЙ ПОЗВОЛИТ НЕ ТОЛЬКО БЫТЬ НА СВЯЗИ СО ВСЕМИ УЧАСТНИКАМИ, НО И РЕШАТЬ ВОПРОСЫ ПЛАНИРОВАНИЯ ДЕЯТЕЛЬНОСТИ И ОТЧЕТНОСТИ!

# ОБНОВЛЕННЫЙ ЛИЧНЫЙ КАБИНЕТ

ТРАНСФОРМИРУЕТСЯ ПОД РОЛЬ ПОЛЬЗОВАТЕЛЯ НА САЙТЕ И СТАНОВИТСЯ РАБОЧИМ ИНСТРУМЕНТОМ

ВСЕ УЧАСТНИКИ СМОГУТ НЕ ПРОСТО СЛЕДИТЬ ЗА МЕРОПРИЯТИЯМИ, НО И ГОТОВИТЬ ОТЧЁТЫ И ПОРТФОЛИО НЕПОСРЕДСТВЕННО ВНУТРИ ЛИЧНОГО КАБИНЕТА

ОСНОВНЫЕ РОЛИ НА САЙТЕ ЮИД РОССИИ ЮНЫЕ ИНСПЕКТОРЫ ДВИЖЕНИЯ РУКОВОДИТЕЛИ ОТРЯДОВ ЮИД МУНИЦИПАЛЬНЫЕ ШТАБЫ ЮИД РЕГИОНАЛЬНЫЕ ОТДЕЛЕНИЯ ЮИД

РЕГИСТРАЦИЯ НА САЙТЕ

ПРЯМАЯ РЕГИСТРАЦИЯ ДОСТУПНА ДЛЯ ЮНЫХ ИНСПЕКТОРОВ И РУКОВОДИТЕЛЕЙ ОТРЯДОВ ЮИД. МУНИЦИПАЛЬНЫЕ ШТАБЫ И РЕГИОНАЛЬНЫЕ ПРЕДСТАВИТЕЛЬСТВА ПОЛУЧАТ ДЛЯ РЕГИСТРАЦИИ ПАРЫ ЛОГИН/ПАРОЛЬ

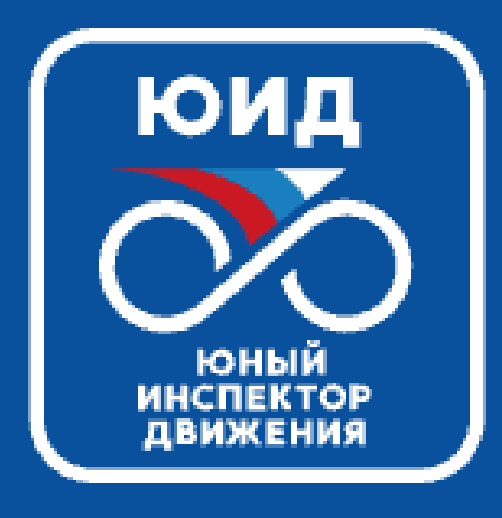

## ЮИД - ЭТО ЧЕСТЬ И ОТВАГА!

ЮИД - ЭТО ГОРДОСТЬ СТРАНЫ!

ЮИД - ЭТО ВЫБОР И БЛАГО!

ЮИД - ЭТО ЮНЫЕ МЫ!

< Назад

# Регистрация личного кабинета

## Личные данные

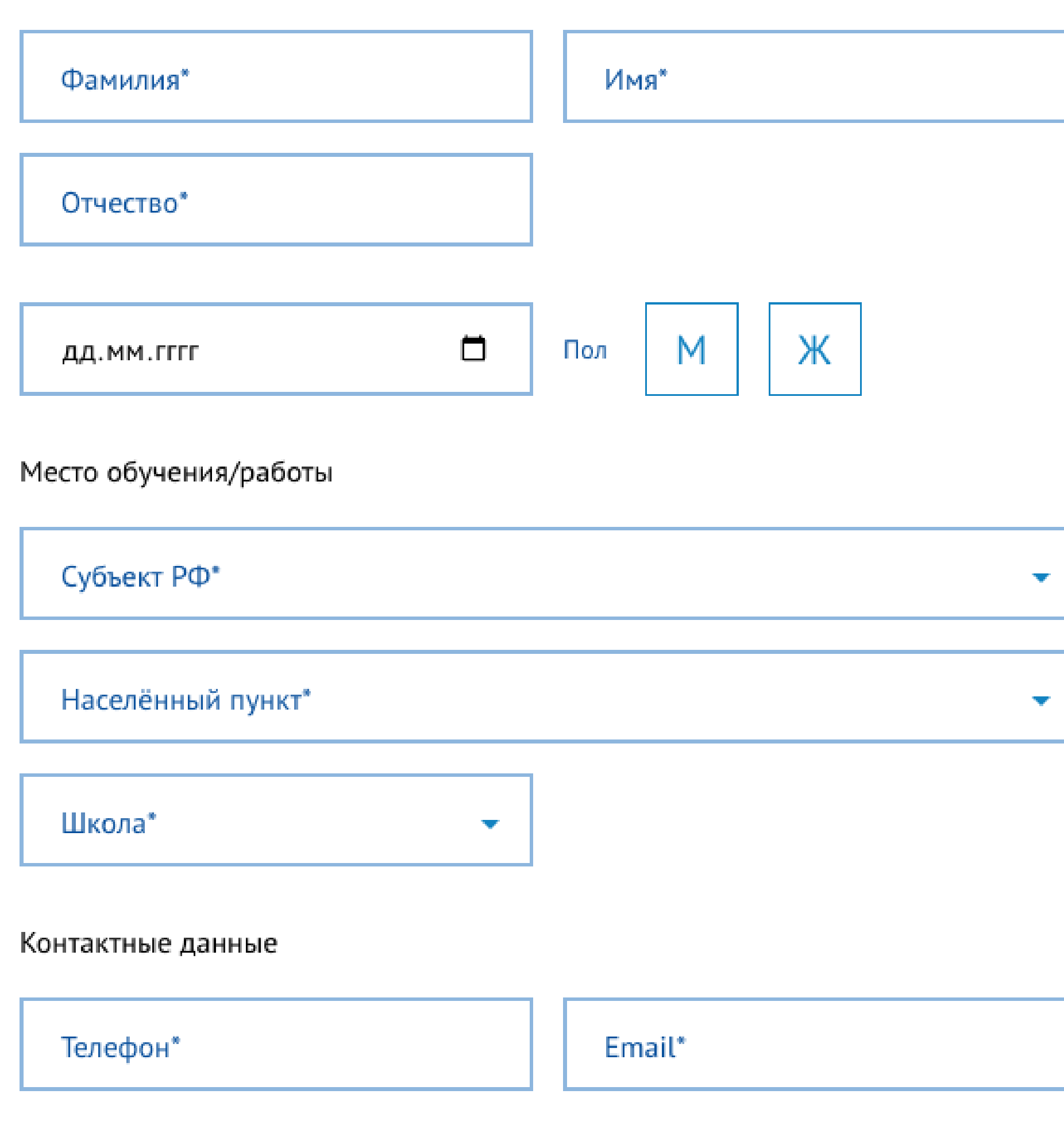

## Пароль

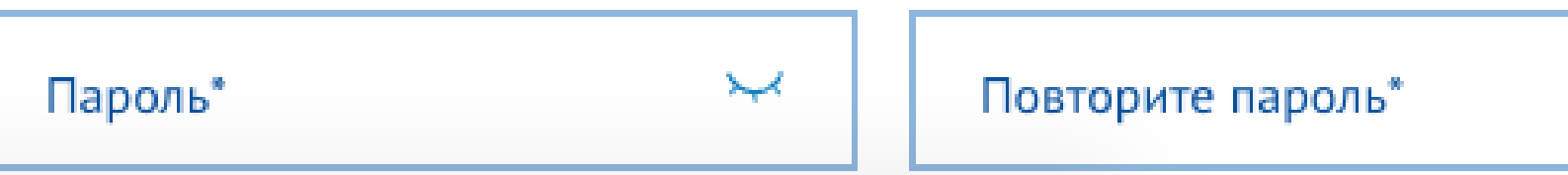

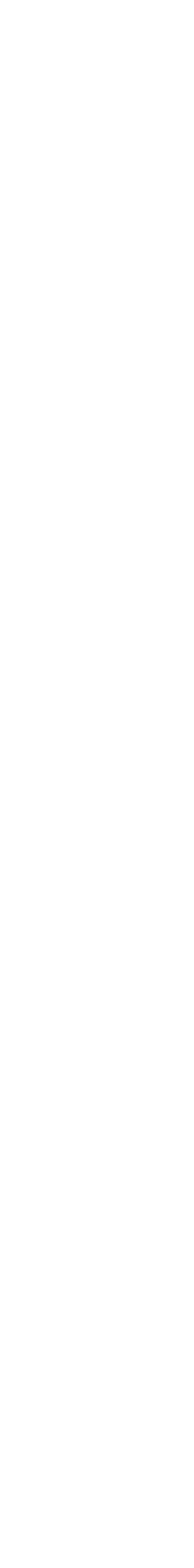

 $\overline{\phantom{a}}$ 

РЕГИСТРАЦИЯ НА САЙТЕ

ГЛОБАЛЬНЫЕ ИЗМЕНЕНИЯ: ПРИВЯЗАЛИ БАЗУ ДАННЫХ УЧЕБНЫХ ЗАВЕДЕНИЙ, ИСКЛЮЧИВ ВОЗМОЖНОСТЬ ОШИБКИ ПРИ ВВОДЕ ЗАВЕДЕНИЯ В СИСТЕМУ.

ВВЕЛИ ВОЗМОЖНОСТЬ АВТОМАТИЧЕСКОГО ПРИСВОЕНИЯ СТАТУСА ДЛЯ ЮНЫХ УЧАСТНИКОВ В ЗАВИСИМОСТИ ОТ ЕГО ВОЗРАСТА.

ДОБАВИЛИ ВНУТРЕННИЙ ЧАТ ДЛЯ ОБЩЕНИЯ ЮНЫХ ИНСПЕКТОРОВ С ЧЛЕНАМИ ОТРЯДА И РУКОВОДИТЕЛЕМ.

ДОБАВИЛИ ВОЗМОЖНОСТЬ ПОДГРУЗКИ СЕРТИФИКАТОВ И ФОРМИРОВАНИЯ ОТЧЕТНОСТИ. РЕАЛИЗОВАЛИ УДОБНОЕ ОТОБРАЖЕНИЕ И ВЫГРУЗКИ СТАТИСТИКИ

# ОСНОВНЫЕ РОЛИ НА САЙТЕ

ПРЯМАЯ РЕГИСТРАЦИЯ ДОСТУПНА ДЛЯ ЮНЫХ ИНСПЕКТОРОВ И РУКОВОДИТЕЛЕЙ ОТРЯДОВ ЮИД.

МУНИЦИПАЛЬНЫЕ ШТАБЫ И РЕГИОНАЛЬНЫЕ ПРЕДСТАВИТЕЛЬСТВА ПОЛУЧАТ ДЛЯ РЕГИСТРАЦИИ ПАРЫ ЛОГИН/ПАРОЛЬ

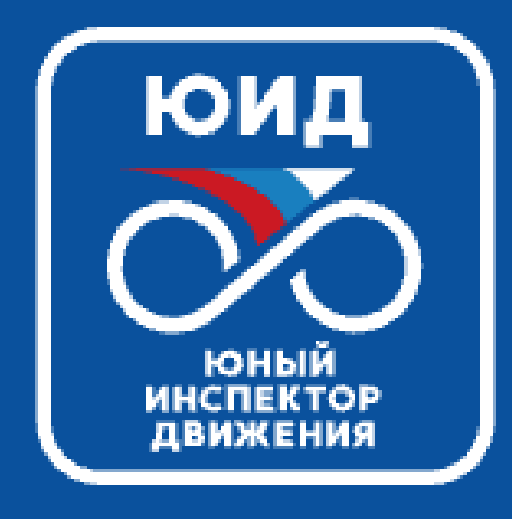

## **ЮИД - ЭТО ЧЕСТЬ И ОТВАГА!**

ЮИД - ЭТО ГОРДОСТЬ СТРАНЫ!

ЮИД - ЭТО ВЫБОР И БЛАГО!

ЮИД - ЭТО ЮНЫЕ МЫ!

# Вход в личный кабинет

Введите свои учетные данные для входа в личный кабинет

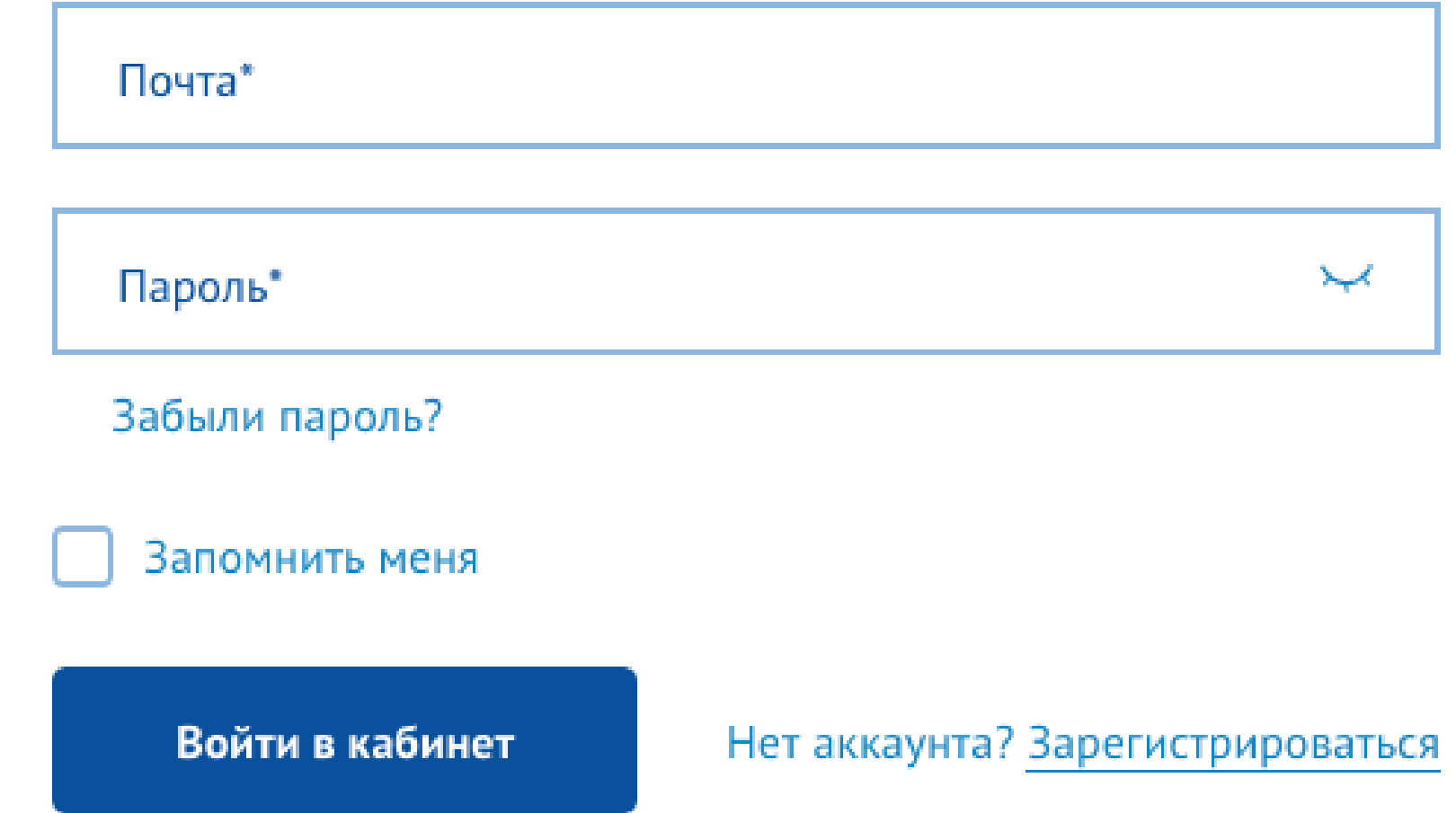

ЮНЫЕ ИНСПЕКТОРЫ ДВИЖЕНИЯ ПОЛУЧАЮТ ВОЗМОЖНОСТЬ ОБЩАТЬСЯ С ДРУГИМИ ЧЛЕНАМИ ОТРЯДА

ФИКСИРОВАТЬ СВОИ ДОСТИЖЕНИЯ В МЕРОПРИЯТИЯХ И КОНКУРСАХ

ФОРМИРОВАТЬ НА ОСНОВЕ ВНЕСЕННЫХ ДАННЫХ ПОРТФОЛИО, КОТОРОЕ ПРИГОДИТСЯ ДЛЯ ПОСТУПЛЕНИЯ В ВУЗЫ

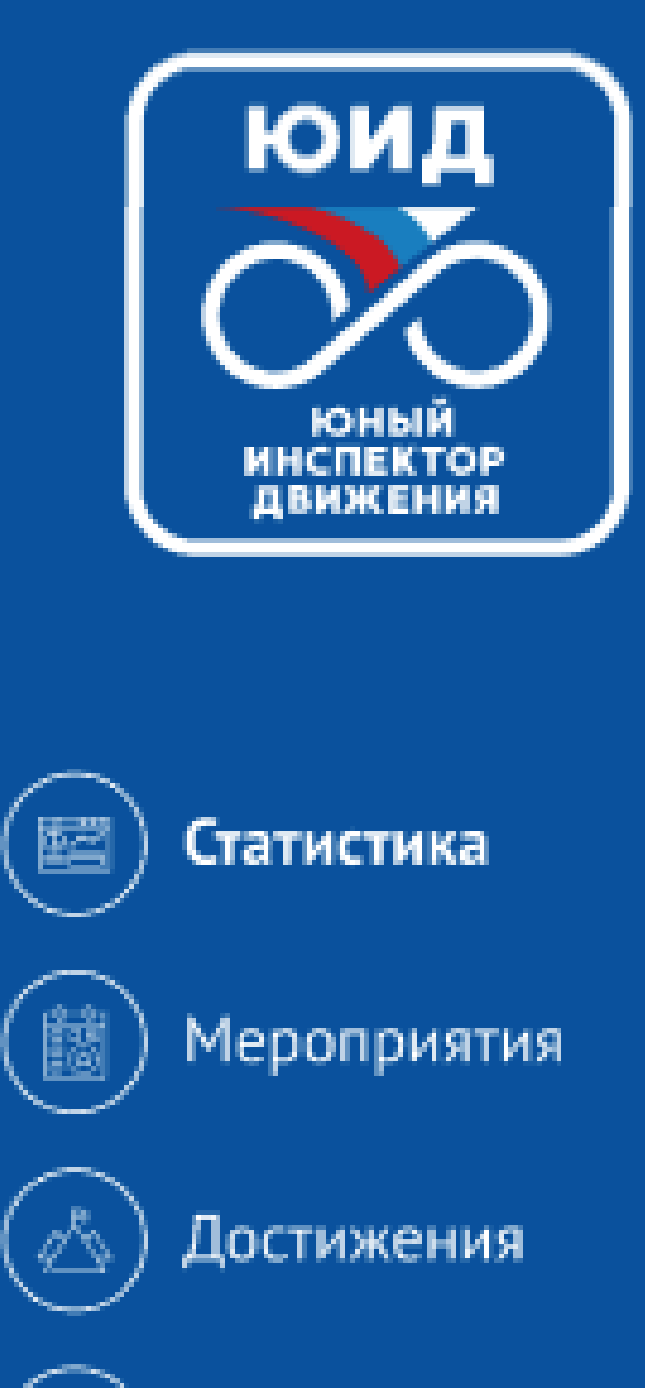

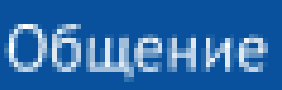

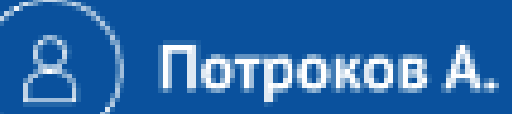

 $\blacktriangleright$ 

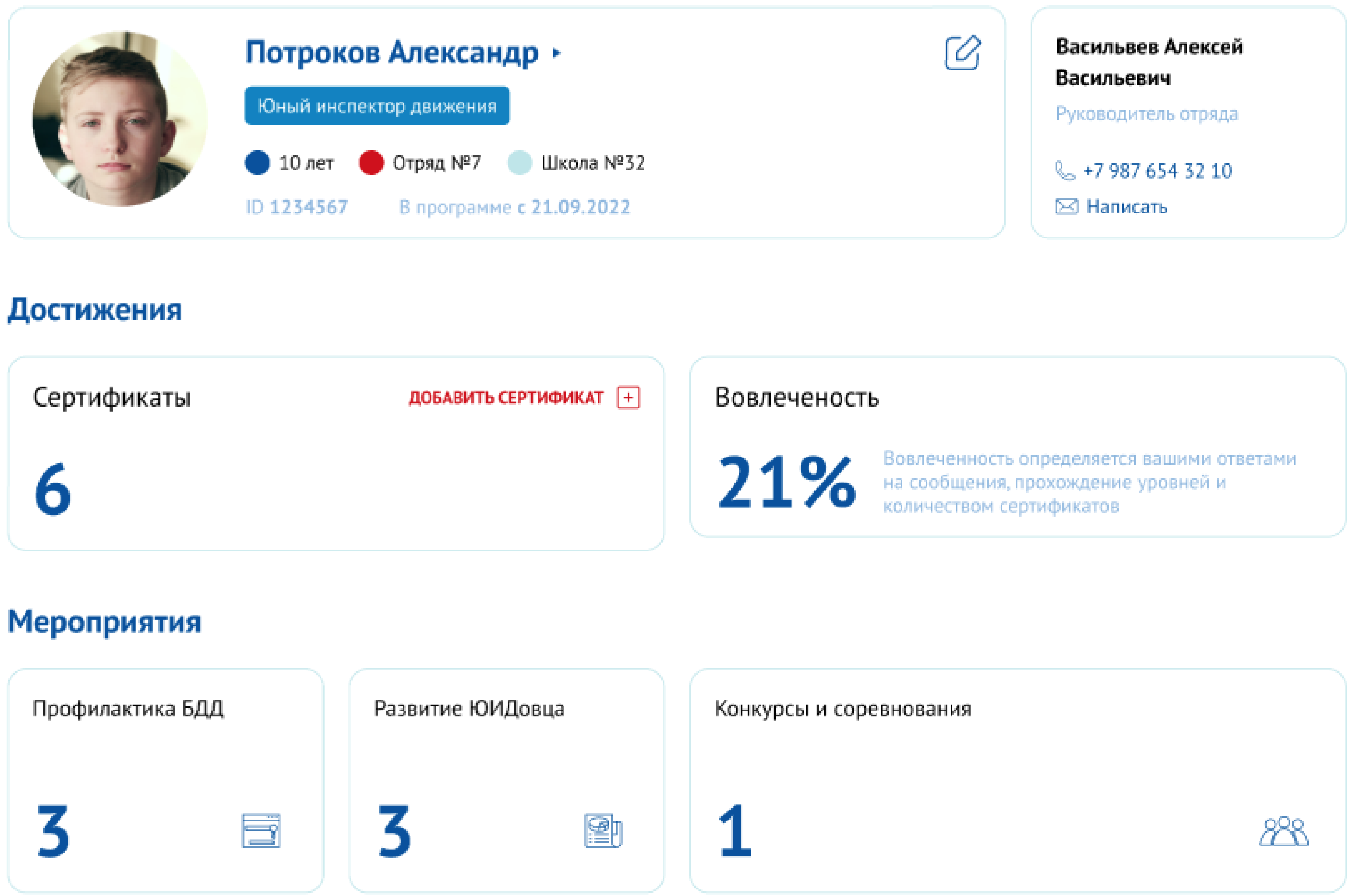

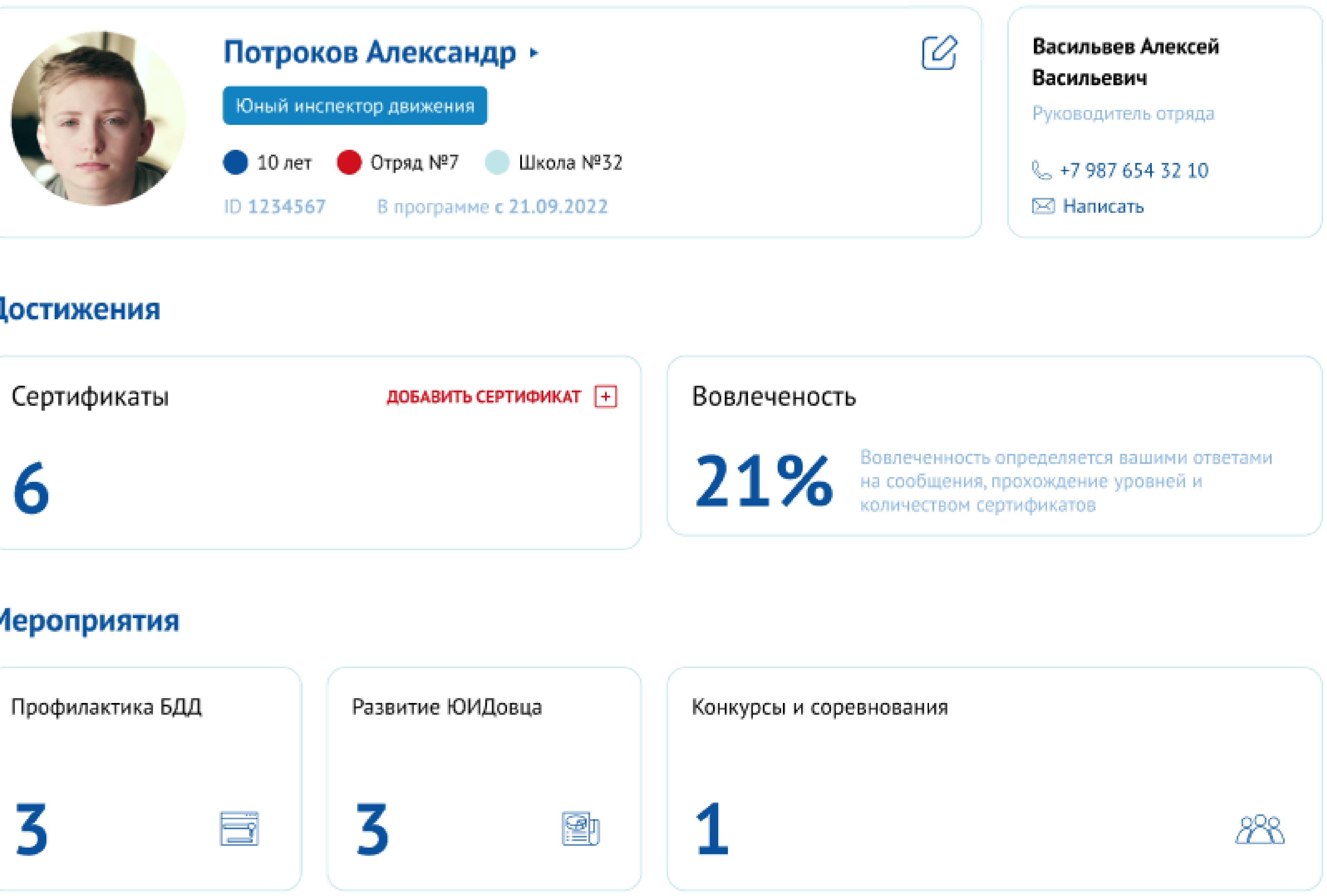

РУКОВОДИТЕЛИ ОТРЯДОВ ЮИД ПОЛУЧАЮТ ВОЗМОЖНОСТЬ

# СЛЕДИТЬ ЗА УСПЕХАМИ СВОЕГО ОТРЯДА УДОБНЫМ ОБРАЗОМ ФОРМИРОВАТЬ СПИСКИ УЧАСТНИКОВ ОТРЯДА ДЛЯ УЧАСТИЯ В МЕРОПРИЯТИЯХ ФОРМИРОВАТЬ ОТЧЁТЫ ПО МЕРОПРИЯТИЯМ

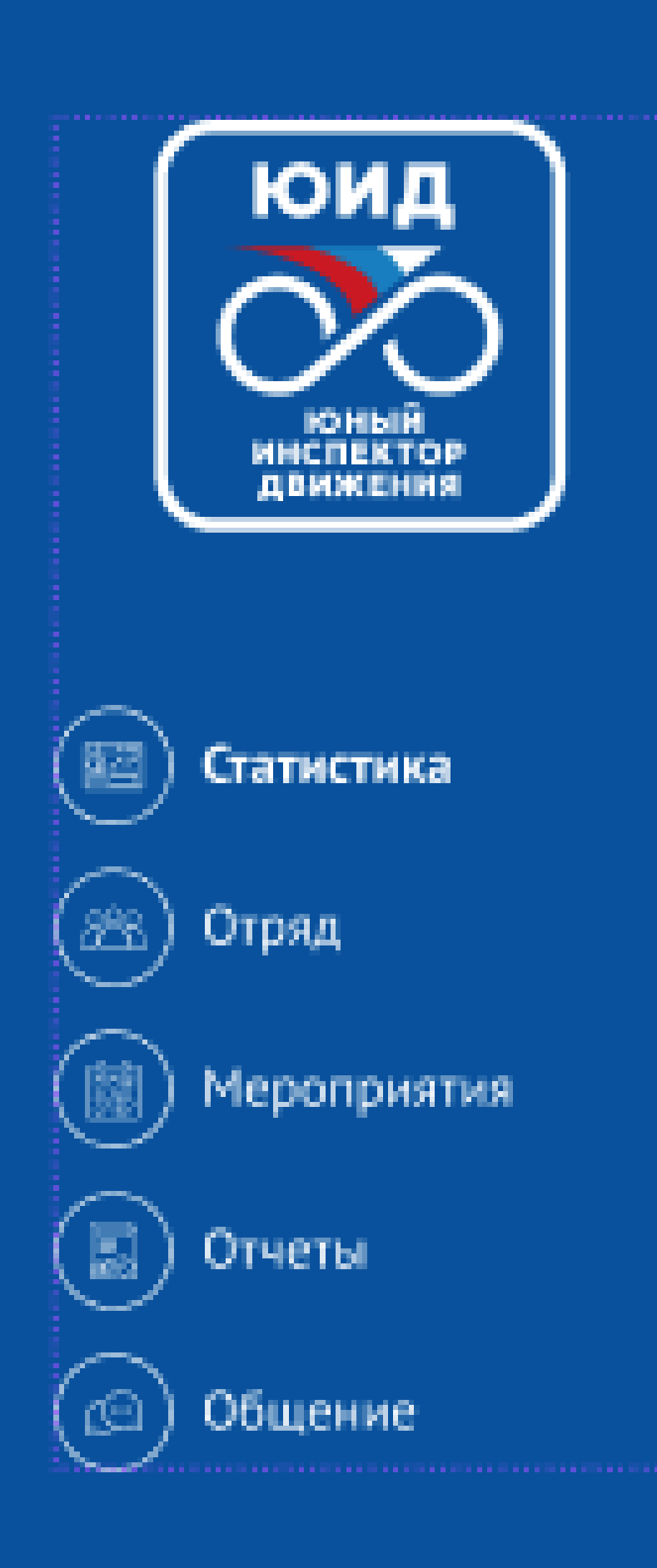

# Отряд

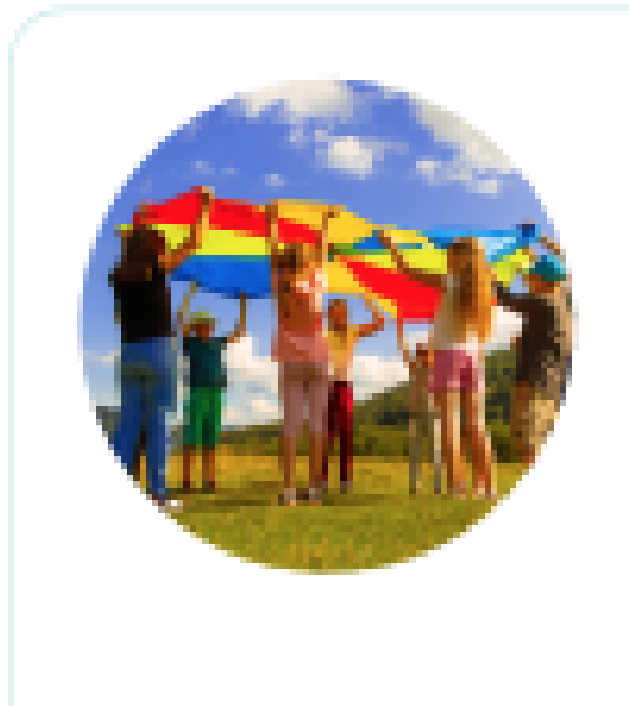

# Медведи

количеством сертификатов

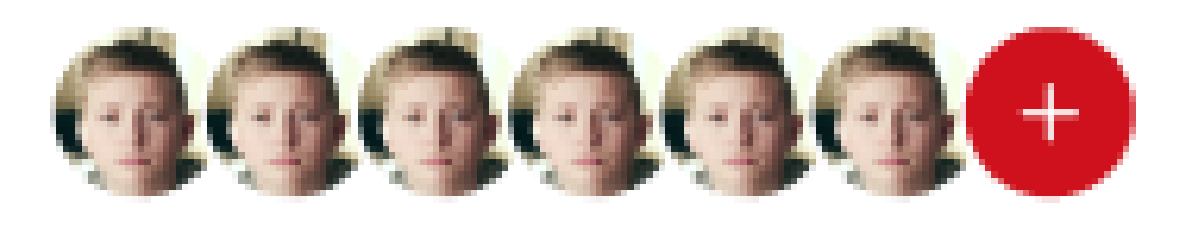

# Ожидают действий

Подготовить отчеты по мероприятиям 3 團

# Успеваемость

Участник

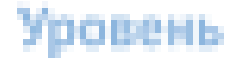

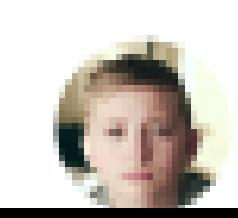

Андрей Лебедев<br>18 лет,Класс 116

Професси

# Вовлеченность определяется вашими ответами на сообщения, прохождение уровней и

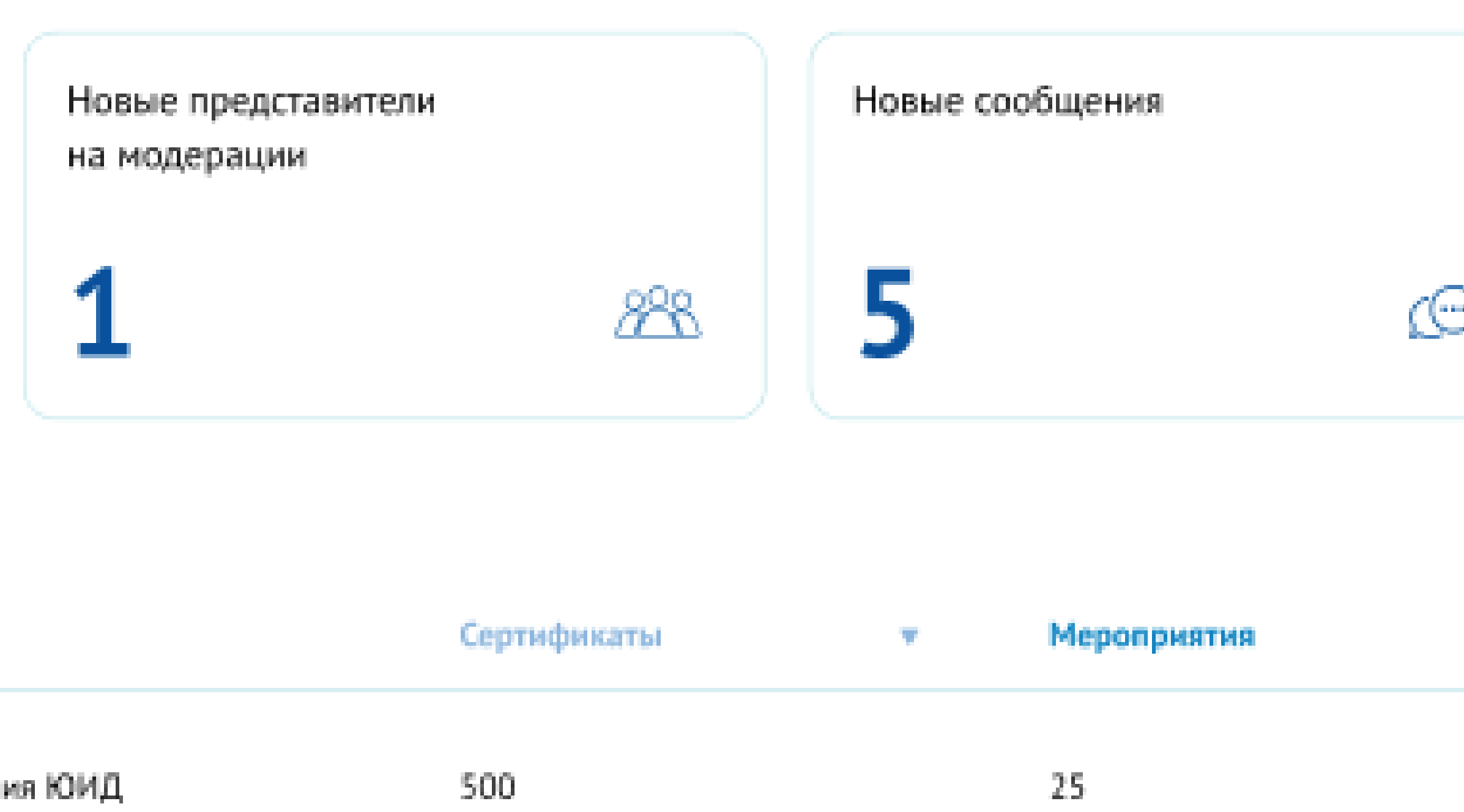

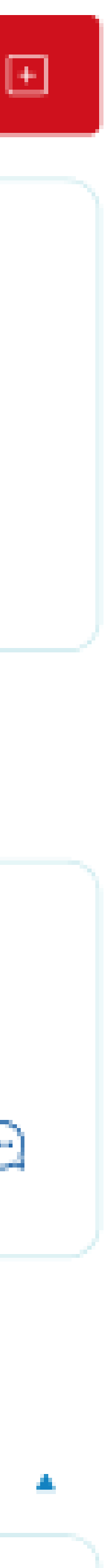

РУКОВОДИТЕЛИ МУНИЦИПАЛЬНЫХ ШТАБОВ

ПОЛУЧАЮТ ВОЗМОЖНОСТЬ

ОПЕРАТИВНО КОНТРОЛИРОВАТЬ ДЕЯТЕЛЬНОСТЬ ОТРЯДОВ ЮИД В СВОЁМ ГОРОДЕ

СЛЕДИТЬ ЗА ЧИСЛЕННОСТЬЮ ОТРЯДОВ ЮИД В ГОРОДЕ

ПОЛУЧАТЬ ОТЧЕТНОСТЬ ОТ РУКОВОДИТЕЛЕЙ ОТРЯДОВ

ПЛАНИРОВАТЬ УЧАСТИЕ ГОРОДА В МУНИЦИПАЛЬНЫХ, РЕГИОНАЛЬНЫХ И ФЕДЕРАЛЬНЫХ МЕРОПРИЯТИЯХ

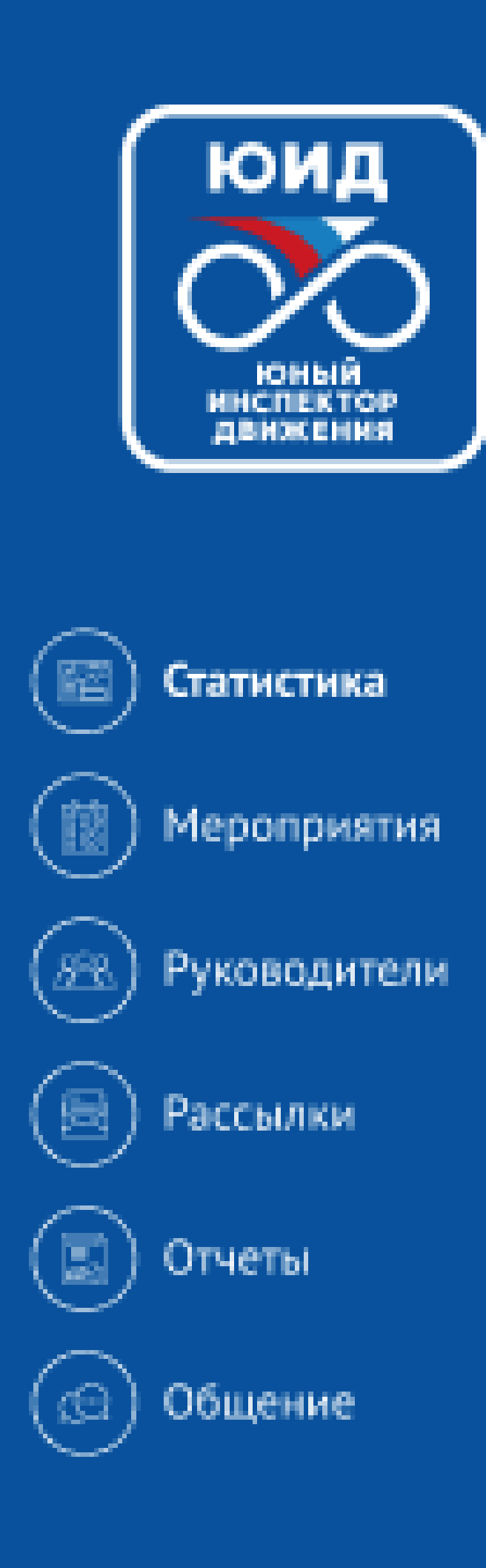

# Количество участников

# Ожидают действий

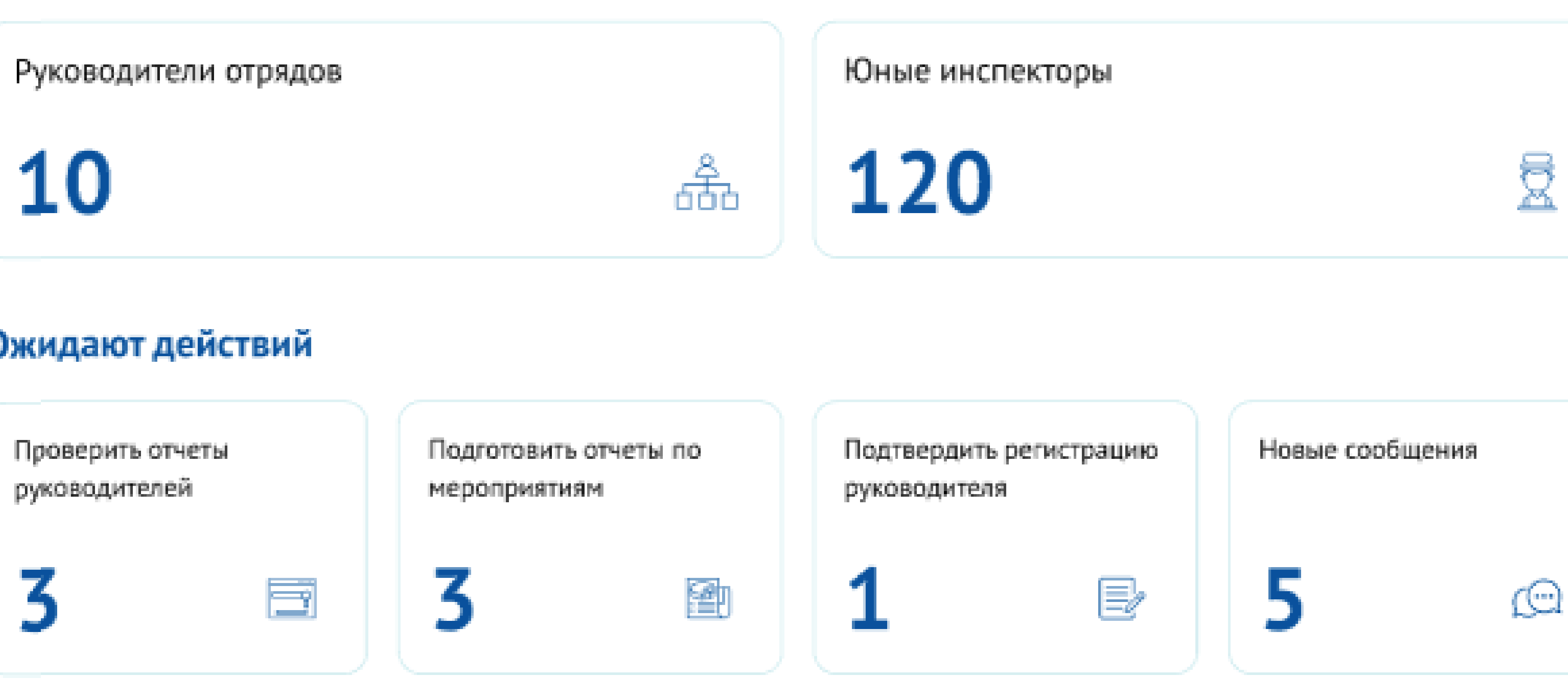

# Школы в городе

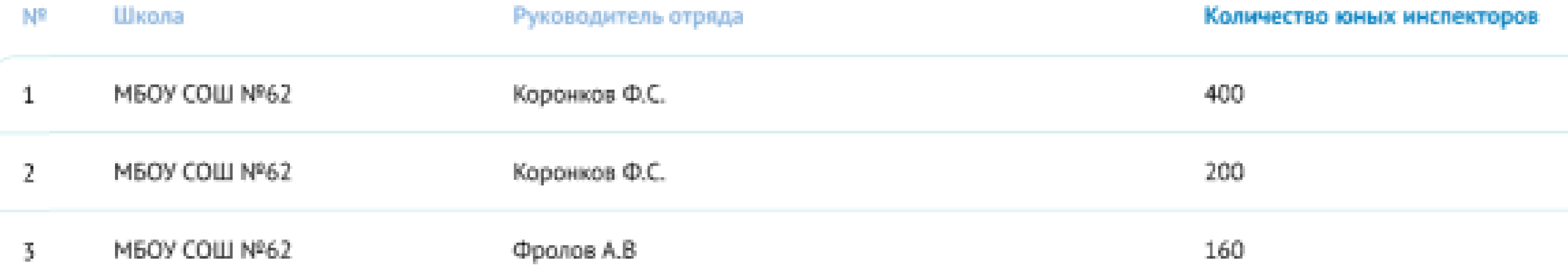

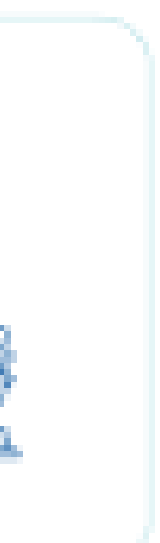

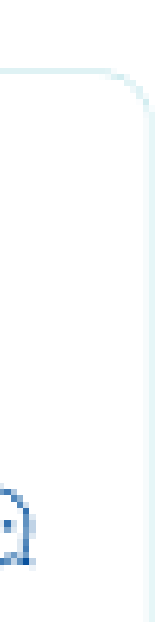

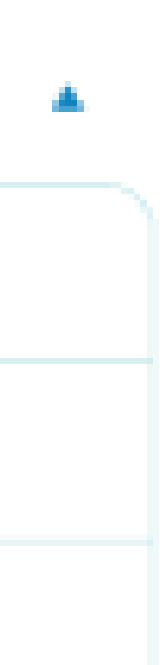

РУКОВОДИТЕЛИ РЕГИОНАЛЬНЫХ ПРЕДСТАВИТЕЛЬСТВ

ПОЛУЧАЮТ ВОЗМОЖНОСТЬ

КОНТРОЛИРОВАТЬ ДЕЯТЕЛЬНОСТЬ МУНИЦИПАЛЬНЫХ ПРЕДСТАВИТЕЛЬСТВ ЮИД

ПОЛУЧАТЬ ОТЧЁТЫ О ДЕЯТЕЛЬНОСТИ ОТРЯДОВ РЕГИОНА

ПЛАНИРОВАТЬ УЧАСТИЕ РЕГИОНА В ФЕДЕРАЛЬНЫХ МЕРОПРИЯТИЯХ

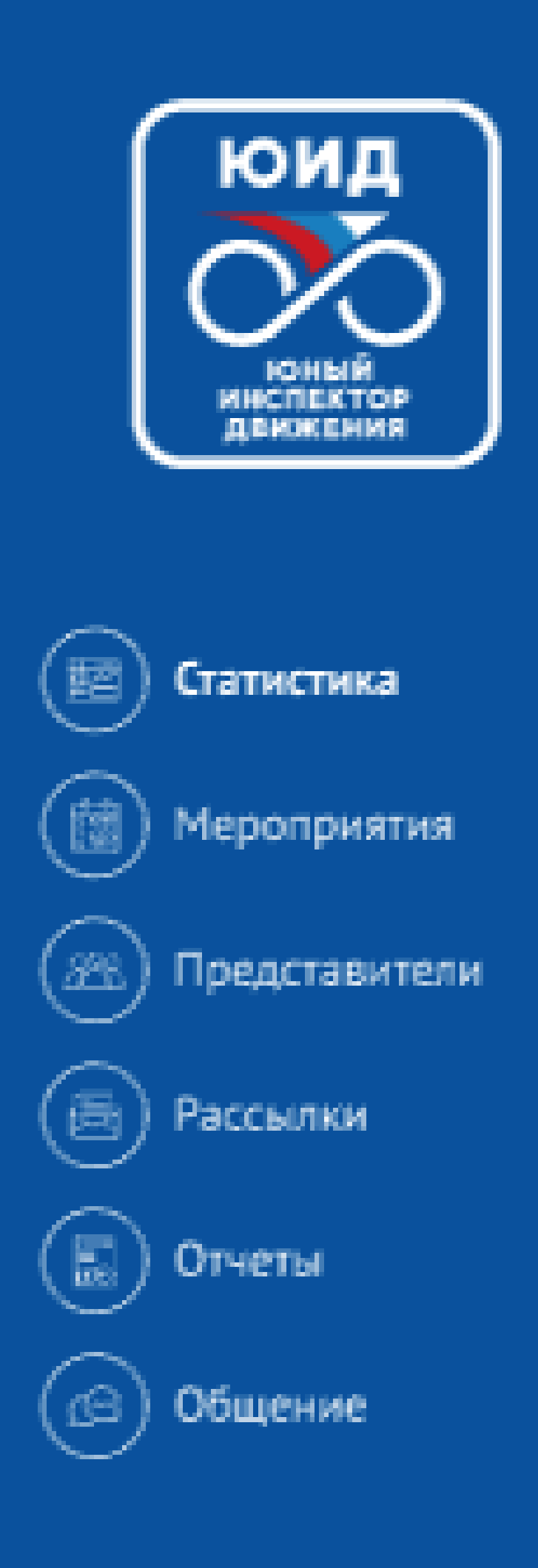

# Количество участников

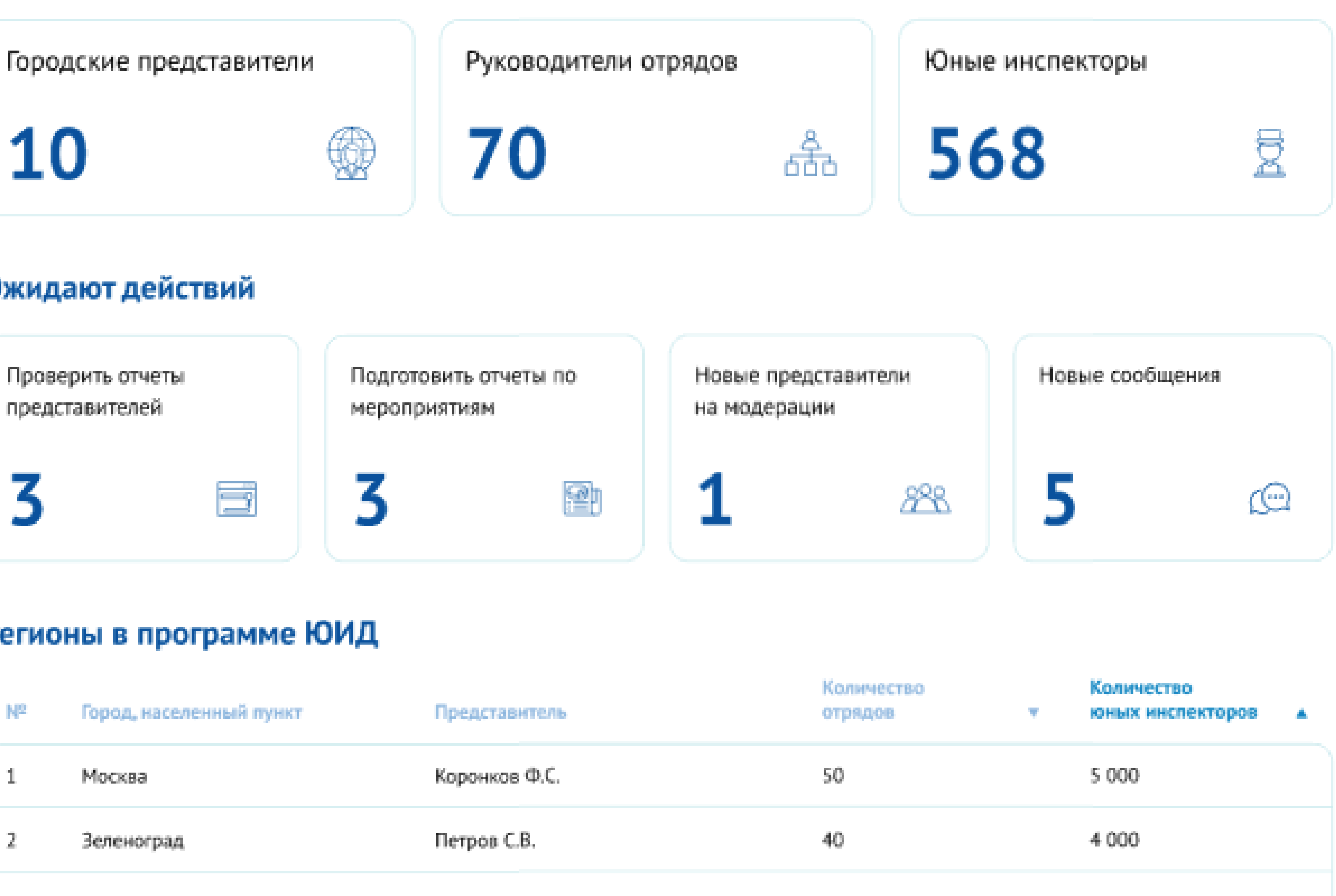

# Ожидают действий

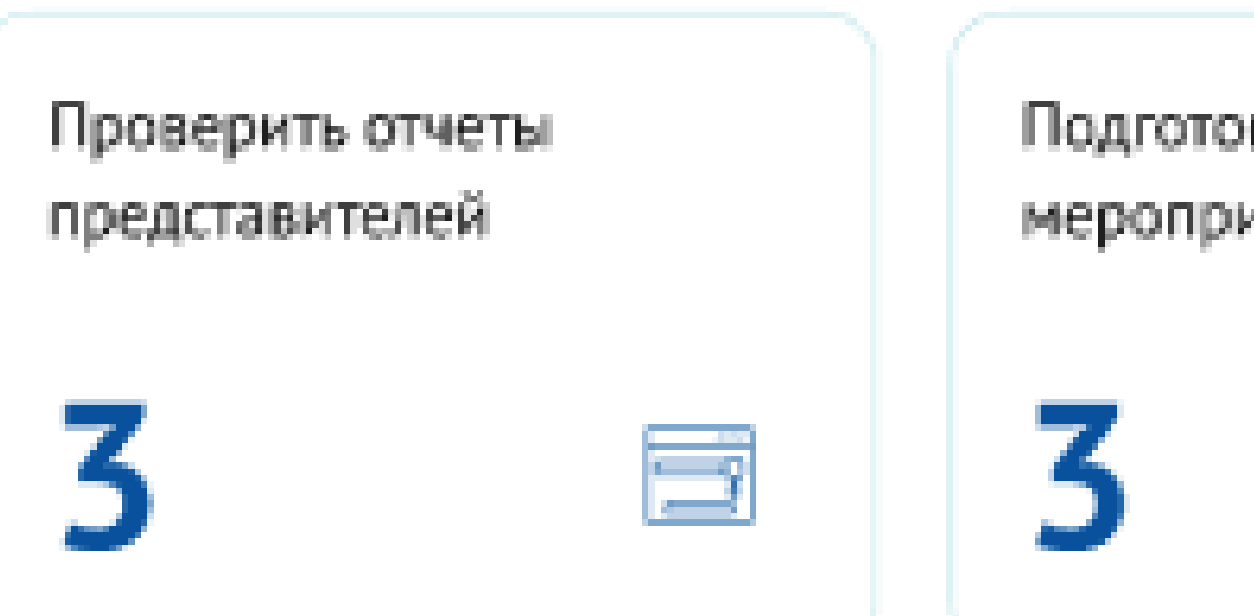

# Регионы в программе ЮИД

![](_page_22_Picture_43.jpeg)

![](_page_22_Figure_7.jpeg)

ПРЕДСТАВИТЕЛИ ЮИД РОССИЯ ИМЕЮТ ДОСТУП КО ВСЕЙ ИНФОРМАЦИИ ПОРТАЛА

МОГУТ ПРОСМАТРИВАТЬ ОТЧЕТНОСТЬ, СОСТАВЫ ОТРЯДОВ, АКТИВНОСТЬ РЕГИОНОВ В МЕРОПРИЯТИЯХ ЮИД И ОПЕРАТИВНО РЕАГИРОВАТЬ НА ОБРАЩЕНИЯ УЧАСТНИКОВ

![](_page_24_Figure_0.jpeg)

# Количество участников

# Ожидают действий

![](_page_24_Figure_7.jpeg)

# Регионы в программе ЮИД

# ВСЕ БЕЗ ИСКЛЮЧЕНИЯ РОЛИ КАЛЕНДАРЬ МЕРОПРИЯТИЙ

В КАЛЕНДАРЕ МОЖНО СЛЕДИТЬ ЗА СОБЫТИЯМИ, ВЫБИРАТЬ ТЕ, В КОТОРЫХ БУДЕТ ПРИНИМАТЬ УЧАСТИЕ ОТРЯД/ГОРОД/РЕГИОН, ПОДАТЬ ЗАЯВКУ НА УЧАСТИЕ, СФОРМИРОВАТЬ ОТЧЕТ ПО РЕЗУЛЬТАТАМ УЧАСТИЯ

![](_page_26_Figure_0.jpeg)

# Мероприятия

![](_page_26_Figure_2.jpeg)

![](_page_26_Picture_86.jpeg)

## 14

![](_page_26_Picture_87.jpeg)

15

Городские мероприятия 4

⊙ Региональные мероприятия 2

⊙ Федеральные мероприятия 12

16

![](_page_26_Picture_88.jpeg)

![](_page_26_Picture_13.jpeg)

![](_page_26_Picture_14.jpeg)

НЬЕ

![](_page_26_Picture_17.jpeg)

шего

# МЫ СТАЛИ СОВРЕМЕННЫМИ, А ВМЕСТЕ С ВАМИ СТАНЕМ УНИКАЛЬНЫМИ

МЫ БУДЕМ БЛАГОДАРНЫ ВАМ ЗА ОБРАТНУЮ СВЯЗЬ ПРИ ИСПОЛЬЗОВАНИИ НОВОГО САЙТА И ЛИЧНОГО КАБИНЕТ И ПОСТАРАЕМСЯ УЧЕСТЬ МАКСИМАЛЬНО ВСЕ ПОЖЕЛАНИЯ УЧАСТНИКОВ ДВИЖЕНИЯ, ЧТОБЫ СДЕЛАТЬ ПРОЕКТ ЕЩЕ ЛУЧШЕ!

# 

![](_page_28_Picture_2.jpeg)

![](_page_28_Picture_3.jpeg)